## $Ü$ bungsblatt 5  $09/10.11.2016$

## Präsenzaufgaben

1.) Bestimmen Sie eine Gleichung der Geraden durch die Punkte

(a)  $A = (-2, 1)$  und  $B = (2, 2)$  (b)  $A = (1, 2, 3)$  und  $B = (3, 1, 2)$ 

2.) Selbstlernphase:

Lesen und verstehen Sie im Script Seite 53, 54 im Kapitel 2.2.2 ab dem Abschnitt "Wir kommen nun zur Umrechnung ...", insbesondere das Beispiel 2.68 und 2.69.

3.) Berechnen Sie zu den folgenden Ebenengleichungen im  $\mathbb{R}^3$  die jeweils anderen Darstellungsformen (Punkt-Richtungsform, Normalform, Hessesche Normalform)

(a) 
$$
E_1 : \vec{x} = \begin{pmatrix} 1 \\ 2 \\ 3 \end{pmatrix} + \lambda \begin{pmatrix} 2 \\ 1 \\ 3 \end{pmatrix} + \mu \begin{pmatrix} 0 \\ 1 \\ 1 \end{pmatrix}
$$
  
\n(b)  $E_2 : 2x_1 + x_2 = 7$   
\n(c)  $E_3 : \frac{x_1}{2} + \frac{x_2}{3} + \frac{x_3}{2} = 1$   
\n(d) Ebene  $E_4$  durch die Punkte  $P = (1; 2; 3), Q = (1; 3; 2)$  und  $R = (0; 2; 1)$   
\n(e)  $E_5 : \langle \vec{n}, \vec{x} \rangle = 4$  mit  $\vec{n} = \begin{pmatrix} 2 \\ 2 \\ 1 \end{pmatrix}$ 

−1

- 4.) (a) Bestimmen Sie die Parameterform der Ebene durch die drei Punkte  $A = (1, 2, 3)$ ,  $B = (2, 4, 1)$  und  $C = (3, -1, 0)$ . Liegt der Punkt  $D = (1, -5, 4)$  in der Ebene?
	- (b) Bestimmen Sie einen Vektor, der senkrecht auf dieser Ebene steht und damit eine parameterfreie Ebenengleichung.
- 5.) Untersuchen Sie jeweils, ob folgende Ebenengleichungen die selbe Ebene beschreibt:

$$
E_1: x = \begin{pmatrix} 1 \\ 1 \\ 1 \end{pmatrix} + \lambda \begin{pmatrix} 2 \\ -1 \\ -1 \end{pmatrix} + \mu \begin{pmatrix} 3 \\ 4 \\ -2 \end{pmatrix}
$$
  
and  

$$
E_2: 6x_1 + x_2 - 11x_3 = 18
$$

6.) Typische IHK-Aufgabe. Der 10 km hohe Luftraum über "Quadrat-Stadt", einer ebe-Typische TITV Aurgube: Der 10 km none Eurtraum uber ", guadrat Stadt", einer eben Stadt mit quadratischer Grundfläche von 4 km Seitenlänge, soll nicht überflogen werden. Es nähert sich ein Flugobjekt entlang einer Geraden.

Berechnen Sie die Länge der Strecke, die es in der Zone zurücklegt. Bezogen auf das kartesische Koordinatensystem (in Einheiten von km), dessen Ursprung in einer Ecke der Stadt liegt und deren Grenzen entlang der positiven x- bzw. y-Koordinatenachsen verlaufen, nähert sich das Objekt entlang der Geraden

$$
g: \vec{x} = \begin{pmatrix} x \\ y \\ z \end{pmatrix} = \begin{pmatrix} 1 \\ -10 \\ 17, 5 \end{pmatrix} + \lambda \begin{pmatrix} 0 \\ 1 \\ -0, 75 \end{pmatrix}.
$$

Machen Sie zuerst eine Skizze. Berechnen Sie sodann den Eintrittspunkt, der in der (xz)-Ebene liegt (Hinweis:  $y = 0$ ). Wo liegt der Austrittspunkt (Hinweis:  $y = 4$ )? Wie groß ist schließlich die Länge der Strecke?

## Hausaufgaben (Abgabe bis 15.11.2016)

- 7.) Untersuchen Sie, ob die folgenden Punkte alle auf einer Geraden (Teil (a)) bzw. einer Ebene (Teil (b)) liegen. Geben Sie ggf. eine Normalenform an:
	- (a)  $A_1 = (1, 3), A_2 = (-2, 4), A_3 = (10, 0)$
	- (b)  $B_1 = (0, 0, 1), B_2 = (3, 0, 1), B_3 = (1, -1, 1), B_4 = (-3, -3, 3)$
- 8.) Gegeben sind die Punkte  $A = (1, 3, 1)$  und  $C = (3, 4, 3)$  und der Vektor

$$
\vec{b} = \left(\begin{array}{c} 2 \\ 2 \\ 1 \end{array}\right).
$$

- (a) Bestimmen Sie die Gleichung der Ebene, in der die Punkte  $A$  und  $C$  und der Vektor  $\vec{b}$  liegen.
- (b) Bestimmen Sie den kürzesten Abstand der Ebene aus Teil a) vom Nullpunkt.
- (c) Bestimmen Sie einen Vektor, der in dieser Ebene liegt und senkrecht auf  $\vec{b}$  steht.
- 9.) Gegeben sind die folgenden Geraden in der Parameterdarstellung:

 $g_1: x = 1 + t; \qquad y = 3 - 2 \cdot t$  $g_2: x=\frac{1}{2}-\frac{3}{2}$  $\frac{3}{2} \cdot t$ ;  $y = 1 - 4 \cdot t$ 

Geben Sie die jeweiligen impliziten Darstellungen an, indem Sie  $t$  in einer der beiden Gleichungen durch einen entsprechenden Ausdruck aus der anderen Gleichung ersetzen. Berechnen Sie hieraus die Hesse-Normalform.

10.) Erweitern Sie die Klasse VectorRn von Übungsblatt 2 um die Methode

public VectorRn[] bestimmeSenkrechteVektoren ().

bestimmeSenkrechteVektoren ist eine Methode, die zum aktuell im this-Objekt gespeicherten n-dimensionalen Vektor n-1 senkrechte Vektoren zurückgibt. Zu einem Vektor mit der Dimension 3 würde die Methode somit ein Array der Länge 2 zurückgeben. Benutzen Sie zur Berechnung das im Skript gegebene "Rezept". Werfen Sie eine<br>Fresentien, werp es nicht möglich ist senkrechte Vekteren zu bestimmen Exception, wenn es nicht möglich ist, senkrechte Vektoren zu bestimmen. Betrachten Sie die folgenden Testfälle:

 $\vec{a} = (0, 0, 0, 0)^T$ ,  $\vec{b} = (3, 1, 4)^T$ 

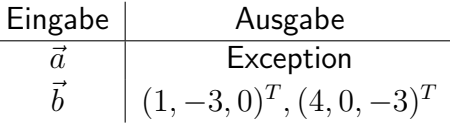